# **QUICK START GUIDE: Super SolarFlex Getting Started with Solar**

1. OEM & Super SolarFlex Battery Disconnect into the "On" position. Battery heat and disconnect switch can be found by remote center.

#### 2. If you're NOT plugged into Shore Power, turn on inverter using the **Magnum ME-RC.**

## 3. Download the VictronConnect App.

Turn on Bluetooth to connect with products. Pair all products with app and then select your BMV-712. Confirm settings.

Default pin code is 000000. After connecting, the pin code can be changed by going into "Settings" (\*), select "Menu" (:), "Product Info", and here, you can change the product name and pin code.

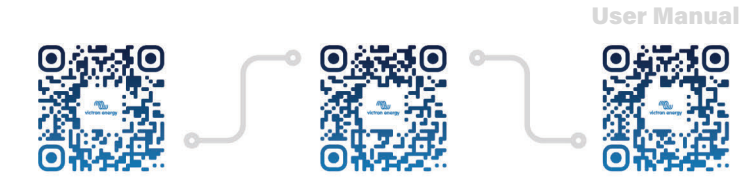

## **4. Remotes to Live By**

See user manuals for more information.

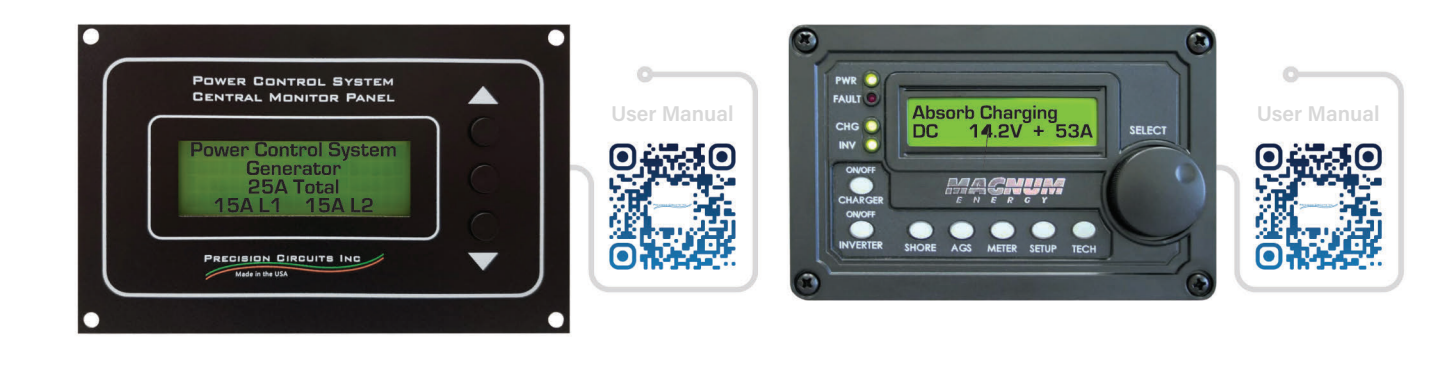

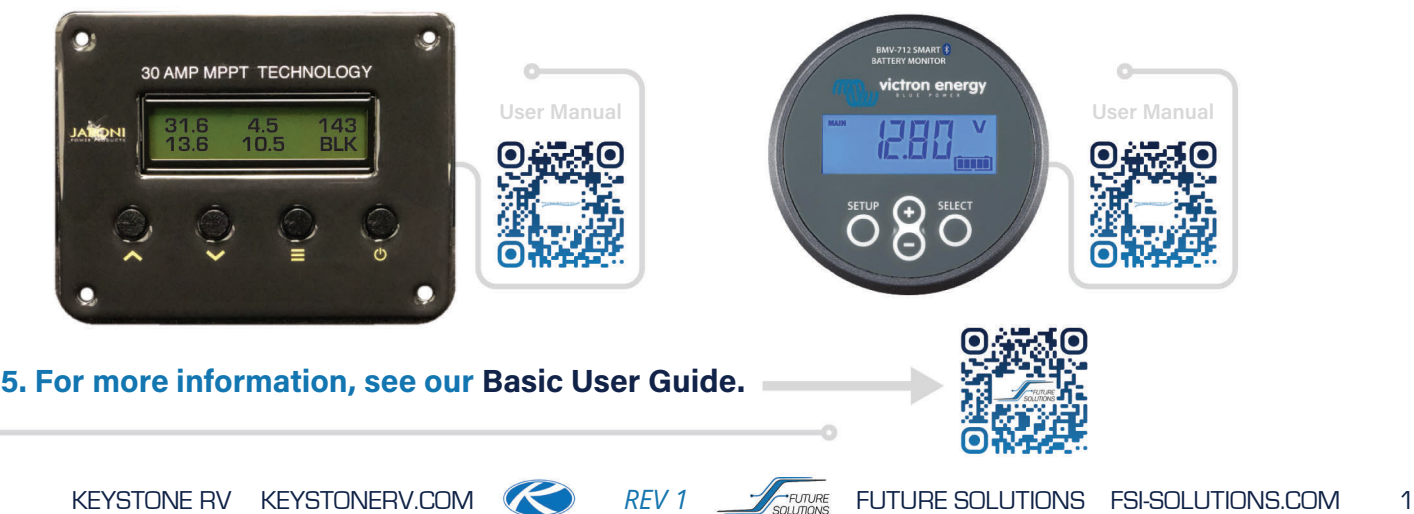

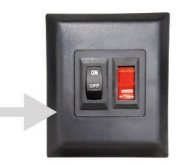

#### **Battery settings Battery capacity** 510Ah Charged voltage 14.3V Discharge floor 20% Tail current 4.00% Charged detection time  $3m$ Peukert exponent 1.05 Charge efficiency factor 99% Current threshold 0.10A Time-to-go averaging period  $3<sub>m</sub>$ Battery starts synchronized  $\bigcirc$ er a reset will be 100% State-of-Charge 94.8% Manually set the current state-of-cha Synchronize SOC to 100% **SYNCHRONIZE** Zero current calibration